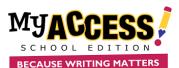

## **Creating Groups**

| Group Type: C                                                                                               | eno Schol | Created 2000      | 07 18 42 58 |
|----------------------------------------------------------------------------------------------------|-----------|-------------------|-------------|
|                                                                                                    | LADS      | Lost Medical 2000 | 07 18 42 58 |
| Grog Name " <br>Description<br>Description<br>Room Namber<br>Period<br>Gradi Level<br>Soldart<br>Case Type: | The Orace |                   |             |

- 1. Log on to <u>www.myaccess.com</u> with your username and password.
- 2. Select Groups & Assignments from the main navigation bar.
- 3. Select Create a Group (top of screen).
- 4. Enter a Group Name.
- 5. *Optional*. Enter a Description, Building, Room Number, Period, Grade Level, and Subject. Use the pull down menu to select the Class Type.
- 6. Click **Save** to save the new group.
- 7. The screen will reload. Tabs will appear at the top of the screen, enabling you to manage members and assignments in the new group.

## Adding Students

| Troup Is | fo Bludents Assi                                                    | prinents                     |         |         |                   |                                         |      |
|----------|---------------------------------------------------------------------|------------------------------|---------|---------|-------------------|-----------------------------------------|------|
| Stu      | dents of 2018 Magu                                                  | ire Group:                   |         |         |                   | 2018 Maguire Group:                     |      |
| (Click   | k is remove stadent(s) from<br>- to naked al.)<br>vizitent dige tro | group. Then click the Save I | button. | (Click  | F to select all.) | the group. Then allow the Sever Button. |      |
| Users    | 1 to 6 (of 6).                                                      |                              | Page 1  | Users f | to 202 (of 202).  |                                         | Page |
|          | Lord Nerror                                                         | First Name                   |         | •       | Last Name         | First Name                              |      |
|          | 4                                                                   |                              |         | ×.      | Abaza             | Telenci 23                              |      |
| D        | Daily                                                               | Bothery                      |         | 0       | Amabley780        | Desimat67                               |      |
|          | Daily                                                               | Bothany                      |         | 0       | ACLINA            | DUBSTAN                                 |      |
| в        | Duity                                                               | Mathew                       |         | 0       | ACUNA             | 11078                                   |      |
| D        | Usiy                                                                | Mothew                       |         |         | ACUNA ARIAS       | MOUEL                                   |      |
| в        | Domo                                                                | 9.mmer                       |         | 0       | ADAMDOUDO         | HUTPYFA                                 |      |
|          | 1 to 6 (of 6).<br>on the statewise Stat or lead new                 | on to mail                   | Page 1  | ۰       | ADAMES            | RANDA                                   |      |
|          |                                                                     |                              |         | ω.      | ADAMS             | CURTISSE                                |      |

1. The list on the **left-hand s**ide of the screen shows the current students of your group. The list on the **right-** hand side shows the students that are in your school but are not currently a part of your group.

2. Put a checkmark in the boxes next to the names of the students whom you wish to add to your group.

3. To add the students and remain on the current screen, click **Save**. To add the students and return to the Student Groups screen, click **Save & Exit**.

### **Creating Assignments**

|             | Students Assignments                                                                                    |                      |                |            |                  |         |            |
|-------------|----------------------------------------------------------------------------------------------------|----------------------|----------------|------------|------------------|---------|------------|
|             | signments for 2018 Maguire Group: <sup>6</sup><br>te of the column to sort, Exemple(s); Status, Assignm |                      | t Revisions, M | dfied Date |                  |         |            |
|             | a a na comina a an company, como, recym                                                                 |                      |                |            |                  |         | Adcithampt |
| Status      | Assignment Name                                                                                         | Recisions<br>Allowed | Start Date     | End Date   | Modified<br>Date | Options |            |
| Active      | Coll Phones in School                                                                                   | Unimited             | 1/12/18        | 12/31/18   | 023/10           | 08      |            |
| Active      | The Story of an Eyestiness by Jack London                                                               | Unimited             | 8/23/18        | 12/31/18   | 533/15           | 0.4     |            |
| Aster       | Regal Immigration                                                                                       | Unimited             | 2/3/19         | 12/31/20   | 253/19           | 08      |            |
| NOTE: Click | Save" after adding an assignment, or the assignment                                                     | will not be saved.   |                |            |                  |         |            |
|             |                                                                                                    |                      |                |            |                  |         | Add Promot |

1. From the Group Listing, Select the **Assignments** icon next to the group for which you want add a writing assignment. Click **Add Prompt** to add a new writing assignment.

2. Choose the Grade Level, Prompt Type, and Prompt sets to include in your prompt search. Enter keyword(s) to further limit your search.

3. Click **Search** to pull up a list of prompts that match your search criteria. Review the prompt and sources(if available).Click **Select This Prompt**.

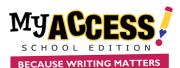

## **Assignment Preferences**

| Btop 1: Belect Prompt                                | Assignment Wizard: Step 3 of 6                    |        |                                         | Currel Sen Se |
|------------------------------------------------------|---------------------------------------------------|--------|-----------------------------------------|---------------|
| Step 2: Find Resources<br>Step 3: Setup Availability | Assignment Availability                           |        |                                         |               |
| Btep 4: Setup Bcoring<br>Btep 5: Botup Feedback      | Availability: * Active 😐 Inactive 🛛               |        | Start Date: August + 23 + 2010 +        |               |
| Shep 6: Add Tools                                    | Practice Prompt: No<br>Submission Allowed:        |        | End Date: December + 31 + 2019 +        |               |
|                                                      | Utimited                                          | ,      | Hour Availability:                      |               |
|                                                      | Assign to Grade:                                  |        | Start Timo: 03 + 00 + //// +            |               |
|                                                      | No Iron (All Grades)<br>Told Grade<br>Forth Caula | -<br>- | End Time: 11 * 00 * /31 *               |               |
|                                                      |                                                   |        | Dally     Delivery revealed as          |               |
|                                                      | Assign to Track:                                  |        | P Specific depc                         |               |
|                                                      | Note                                              | •      | Case Cros Cred Cred Cred Cred Case Case |               |
|                                                      | Assignment Tags:                                  |        |                                         |               |
|                                                      | None                                              | ,      |                                         |               |

1. The **assignment wizard** will guide you through the process of customizing your writing assignment. The options include number of submissions, start/end date, score scale (4 or 6) timer, MY Tutor<sup>®</sup> and MY Editor<sup>®</sup> availability.

2. Additional configurable options include student access to writer's models, prewriting tools, and display of your special instructions (step 6) to students.

## Student Portfolios

| folio                                                                                                    |                                                                                                    |                                                  |                                                      |                           |                                      |                                                                         |               |                                   |                         |                                                                    |                                                                                                    |           |                                |                                             |                               |                                       |                                   |            |
|----------------------------------------------------------------------------------------------------|----------------------------------------------------------------------------------------------------|--------------------------------------------------|------------------------------------------------------|---------------------------|--------------------------------------|-------------------------------------------------------------------------|---------------|-----------------------------------|-------------------------|--------------------------------------------------------------------|----------------------------------------------------------------------------------------------------|-----------|--------------------------------|---------------------------------------------|-------------------------------|---------------------------------------|-----------------------------------|------------|
| up Portfell                                                                                                    | illes In                                                                                                    | dividual Portfo                                  | llos                                                 |                           |                                      |                                                                         |               |                                   |                         |                                                                    |                                                                                                    |           |                                |                                             |                               |                                       |                                   |            |
| Group F                                                                                                    | Filter res                                                                                                    | ults                                             |                                                      |                           |                                      |                                                                         |               |                                   |                         |                                                                    |                                                                                                    |           |                                |                                             |                               |                                       |                                   |            |
| Sraup Sole                                                                                                    |                                                                                                    | Copper ELA 19 19                                 |                                                      |                           | Status Filter<br>All salected (3)    |                                                                         |               | Prompt Filter     Al selected (2) |                         |                                                                    |                                                                                                    |           |                                | Choose Prompts or Genres      None selected |                               |                                       |                                   |            |
| nuup uele                                                                                                    |                                                                                                    |                                                  |                                                      |                           |                                      |                                                                         | 14            |                                   |                         |                                                                    |                                                                                                    |           |                                |                                             | -                             | and the                               |                                   |            |
|                                                                                                    |                                                                                                    |                                                  |                                                      |                           |                                      | Scales Filter                                                           |               |                                   |                         | Revisions                                                          | Filter                                                                                                    |           |                                |                                             |                               |                                       | _                                 |            |
| Date Range                                                                                                    | pe: A                                                                                                    | Al Dates                                         |                                                      | ٠                         |                                      | All selected                                                            | (2)           |                                   |                         | Al sale:                                                           | sted (3)                                                                                                    |           |                                |                                             |                               |                                       |                                   | Reser      |
|                                                                                                    | Holistic Sc<br>                                                                                                    |                                                  | •                                                    | us & Meani                |                                      |                                                                         | ent & Develo  |                                   |                         | uage Organ                                                         | on                                                                                                    | l.        |                                | nguage U                                    | a                             |                                       | ennar & Mech                      | e          |
| Ictal Pty                                                                                                    | e Frank Frank<br>Ta Apis                                                                                                    | 998                                              | Ista Pis                                             | 1988 (1987)<br>1988       | (ph)                                 | lotel P1                                                                | e dete        | 993                               | Iotal Pis               | fota                                                               | ore<br>Opto                                                                                                    |           | Ictal Hts                      | 4915                                        | 5000<br>1000                  | Iota Pie                              | 4900                              | c cpts     |
|                                                                                                    | e Forme Francis<br>Tag Aprilis                                                                                                    |                                                  | •                                                    | Rass Patients             |                                      |                                                                         | •             |                                   |                         | Rease Participant                                                  | on                                                                                                    |           |                                | -tow-toto                                   | a                             |                                       | <ul> <li>Have Price of</li> </ul> | c cpts     |
| F Decay                                                                                                    | to opis<br>c n/a                                                                                                    | 998                                              | Ista Pis                                             | 1988 (1987)<br>1988       | срея<br>3.1                          | lotel P1                                                                | e dete        | 993                               | Iotal Pis               | fota                                                               | ore<br>Opto                                                                                                    | D3        | Ictal Hts                      | 4915                                        | 5000<br>1000                  | Iota Pie                              | 4900                              | tpb<br>2.6 |
| Ecol Pite     Socre     Decoly     Decoly     Vecol                                                                                           | e convenio<br>te optis<br>z n/a<br>ey Actions a<br>ty Actions<br>aFreeStee                                                                                                    | 90m<br>3.1                                       | Istal Pts<br>Score                                   | 4998<br>1798<br>17/2      | кртя<br>3.1<br>Ас                    | louri Pi<br>Score                                                       | tris<br>n/a   | 908<br>2.7<br>Status              | Iotal Pte<br>Score      | tots<br>n/a                                                        | 6pts<br>2.7                                                                                                    | D3        | Ictal Pla<br>Score             | arts<br>n/a                                 | 308<br>2.7                    | Iota Pie<br>Score                     | fote<br>n/a                       | tpb<br>2.6 |
| Ecol Pite     Socre     Decay     Cody     Decay     Decay     Decay                                                                          | e convenio<br>te optis<br>z n/a<br>ey Actions a<br>ty Actions<br>aFreeStee                                                                                                    | 0000<br>3.1<br>Last Name                         | Istal Pla<br>Scare                                   | 4998<br>1778<br>17/8      | сртя<br>3.1<br>Азг<br>По             | loui Pi<br>Gcore                                                        | evitures by   | Tota<br>2.7<br>Status             | Iotal Pie<br>Score<br>H | 600 PC 20<br>600 m/a                                               | Certs<br>2.7                                                                                                    |           | Ictal Hs<br>Score<br>D4        | arts<br>n/a                                 | 308<br>2.7                    | Ista Pir<br>Score<br>Revision<br>Plan | for<br>n/a                        | tpb<br>2.6 |
| Econy     Econy     Cony     Cony     Cony     Cony     Cony     Cony     Cony     Cony     Cony     Cony     Cony     Cony     Cony     Cony | e multiple<br>point<br>point<br>p | Sow<br>3.1<br>Last Name<br>Alex                  | First Name<br>Slavy                                  | fox<br>fox<br>n/a<br>Date | tpts<br>3.1<br>As<br>The<br>Ity      | Story of an Cy                                                          | s 4pts<br>n/a | 900<br>2.7<br>Btahus              | Boore<br>Boore          | n/a<br>D1                                                          | 02<br>02                                                                                                    |           | Ictal Hs<br>Score<br>D4<br>rde | agis<br>n/a<br>DS                           | r<br>Johr<br>2.7<br>Freetback | Revision<br>Plan<br>B                 | Comments                          | сры<br>2.6 |
| Econy     Coore     Coore     Coore     Coore     Coore     Coore     Coore     Coore     Coore     Coore     Coore     Second                | entructions and applies of the second second                                                                                                    | Som<br>Som<br>3.1<br>Last Name<br>Allen<br>Allen | Inter Pile<br>Score<br>Piese Name<br>Discy<br>Sitecy | fore<br>n/a<br>Date       | spin<br>3.1<br>As<br>The<br>Internet | I court Pr<br>Score<br>signment<br>e Scory of an Cr<br>e Scory of an Lr | eviltaces by  | Toos<br>2.7<br>Status<br>©<br>©   | H<br>All<br>All<br>All  | 01000 HEXE<br>4015<br>11/2<br>11/2<br>11/2<br>11/2<br>11/2<br>11/2 | CERTIFICATION CONTRACTOR CONTRACTOR CONTRACT | ны<br>3.5 | D4<br>36                       | apts<br>n/a<br>D5<br>HH<br>3,4              | er<br>3005<br>2.7<br>Feetback | Revision<br>Plan<br>B<br>B            | Comments<br>p<br>p                | сры<br>2.6 |

From the main navigation bar, select **Student Portfolios**. Use the filters to retrieve the portfolios you would like to view, and then click **Go**. The student portfolio contains the following features. **View/Print/Save** to view, print, or save an essay **Delete** to remove an essay from the portfolio. **Generate Parent Letter** for parents to stay involved in their child's learning experience in English, Spanish, or Chinese. **E-mail** one or more students with comment or feedback. **Summary Report** to view a summary of selected essays. **MY Editor Report** to view an error report of selected essays. **Send Comments** to one or more students. **Edit Score** to manually changescoring. View the student's **Revision Plan. Specific Comments** to leave feedback and embed comments. **Scores and Feedback** to view more info about selected essays.

### Viewing Reports

| ny interv                                                                                                    | vention Report                           | - 02/21/2019 01:19                                                                           |                        |                                                                                                    |                                                                                 |              | Dareed Circo                 | *                                                  | fixe Pi   |
|----------------------------------------------------------------------------------------------------|------------------------------------------|----------------------------------------------------------------------------------------------|------------------------|----------------------------------------------------------------------------------------------------|---------------------------------------------------------------------------------|--------------|------------------------------|----------------------------------------------------|-----------|
| Demo Dist                                                                                                    | trict                                    |                                                                                              |                        |                                                                                                    |                                                                                 |              | Soled One                    |                                                    |           |
| Bearch Opti<br>District Nan<br>Report Auft<br>Score Score<br>Submission<br>Gente Lave<br>Date Range<br>Track Belled | NE<br>hor:<br>u:<br>n Boope:<br>Wi<br>E: | Dense Olaint<br>Mer Cooper<br>Sul, Kanger Gu H<br>Laos<br>Al<br>Drazastrei - destadent<br>Al |                        | Gender:<br>Benicity:<br>Brytein Peency:<br>Bootomic Status:<br>Special Pergena<br>Total Number of Statemes:<br>Total Number of Statemesic | 20<br>20<br>20<br>20<br>20<br>20<br>20<br>20<br>20<br>20<br>20<br>20<br>20<br>2 |              | Raster Rope<br>Error Analysi | stribution Report<br>n<br>x Report<br>Group Report |           |
| Groups Se                                                                                                    | Name                                     | . 196° 9 (Mrs Cosper)                                                                        | A of Students<br>1     |                                                                                                    | larne<br>seper_Sector 3 (Mx Corpe)                                              |              | Student Hat                  |                                                    | dente     |
| Assignme<br>1. Ite blog<br>Barly Inter                                                                              | y of am Espaniteness by Jack Larr        | elen (Sinesee 8 LA 18-18 897 (A19 1943)                                                      |                        |                                                                                                    |                                                                                 |              |                              |                                                    |           |
| Carly inter                                                                                                    |                                          |                                                                                              |                        |                                                                                                    |                                                                                 |              |                              |                                                    |           |
| Minances (1.0.4.5)                                                                                                  | Behool Name                              | Group Name                                                                                   | Ausigement             |                                                                                                    | Bodont Name                                                                     | Bubmission # | Holistic Boore               | Date Blarted                                       | Dato Bub  |
| WYER SAME IN                                                                                                    | Magulio 18-19 Solicol                    | Cooper ELA 18-18: Cooper, Mis                                                                | The Biografian Byoward | ss by Jack Londen                                                                                                    | Alco, Story                                                                     |              | ÷ 4.1                        | 02/20/2010 10:13                                   | 0226/2019 |

1. Select **Reports** from the navigation bar.

2. Select the type of report you want to produce from the list of available reports.

3. Use the pull down menus and selection lists to select the General Report Settings.

4. Optional. Customize the report further by clicking the **Advanced Report Settings** link provided.

5. Click Submit to view your report. Click on any of the related report links to easily view another report.

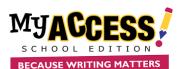

# **Teacher Quick Reference Guide**

## Creating a Prompt

| te a Writing Prompt                                                                                                    |                                                                                      |  |
|----------------------------------------------------------------------------------------------------|--------------------------------------------------------------------------------------|--|
| Wavgenane: Bigs vedgebe                                                                                                    |                                                                                      |  |
| kanlgement Avallability ( George and Alabase mile<br>Sente Love ( -                                                                              | Instance Instance @                                                                  |  |
| MY Elge School (2 was 5 × 12) To Big P weeks                                                                                                    | <ul> <li>4 clinit Alerica</li> <li>Conference</li> <li>Water State on the</li> </ul> |  |
| standard.                                                                                                    | Calgaria                                                                             |  |
| Mr Likes y Writing Proven                                                                                                    | *                                                                                    |  |
| K Nyawa No.                                                                                                    | P. Inc.                                                                              |  |
|                                                                                                    |                                                                                      |  |
|                                                                                                    |                                                                                      |  |
| Provide 1                                                                                                    |                                                                                      |  |
| New Hear Hazense Street LL Atlanta                                                                                                    |                                                                                      |  |
| honostato kajya z konoren Lµ ∆tiona<br>Promotorion                                                                                               |                                                                                      |  |
| Non-State Ball a x i sermen L L ∆-(->≇<br>Persenantes<br>Renel heuge(state)                                                                      |                                                                                      |  |
| Angel<br>Angel State State State State State State State<br>For construction<br>International<br>International<br>International<br>International |                                                                                      |  |

#### 1. From the main navigation bar, select MY Prompts

2. Select **Create a New Prompt** from the Prompt Management page.

3. Enter the name of the new prompt. Select the grade level, prompt category and availability.

4. Type the prompt text that will be viewed by the student. If there is a passage that accompanies the prompt, enter the passage in the area provided.

5. Click **Save** to save the new writing prompt and **Final Save** to return to the Prompt Management screen.

## Home Screen

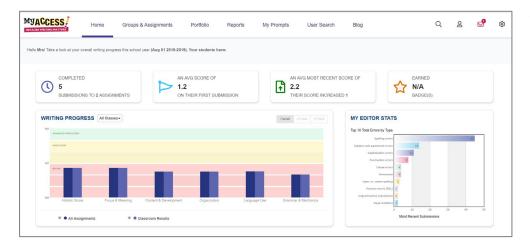

The **Home Screen** navigation includes: Groups & Assignments, Portfolios, Reports, My Prompts, User Search, Message Center, Modify Account, and General Settings. The **Snapshot Report** is where you can view your students' progress over time. The Snapshot Report is updated **nightly** to reflect the holistic or overall, writing performance as well as the five trait areas: focus, development, organization, language use, mechanics & conventions.

The Snapshot Report also allows you to quickly filter and view your writing performance for a specific class.

**MY Editor Stats** displays the top 10 total errors made by your students on their most recent submissions. For example, if students have submitted two essays to three writing assignments, MY Access! would automatically sum the errors for each student's most recent submissions and display the top 10 in MY Editor Stats.

The **Message Center** is located on the Home Screen. The Message Center will "auto-alert" you when there are new comments entered by your teacher. Once the comment is viewed, the mail icon status will automatically be updated.

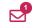

| - 6        | ,        |
|------------|----------|
| - 11       |          |
| - 11       | <u> </u> |
| - 11       | () I     |
| - 11       | × 1      |
| - 11       |          |
| - 11       |          |
| - <u>L</u> | i        |
|            |          |

To modify your profile, click the **Modify Account** button in the upper right- hand corner of the Home Screen. You can make changes to your account information in the new window. Click **Save and Exit** to update the information. Note. You *cannot* edit your username. It is also best practices to update your password frequently.